# M series motors

### **CHARACTERISTICS OF THE M SERIES MOTORS**

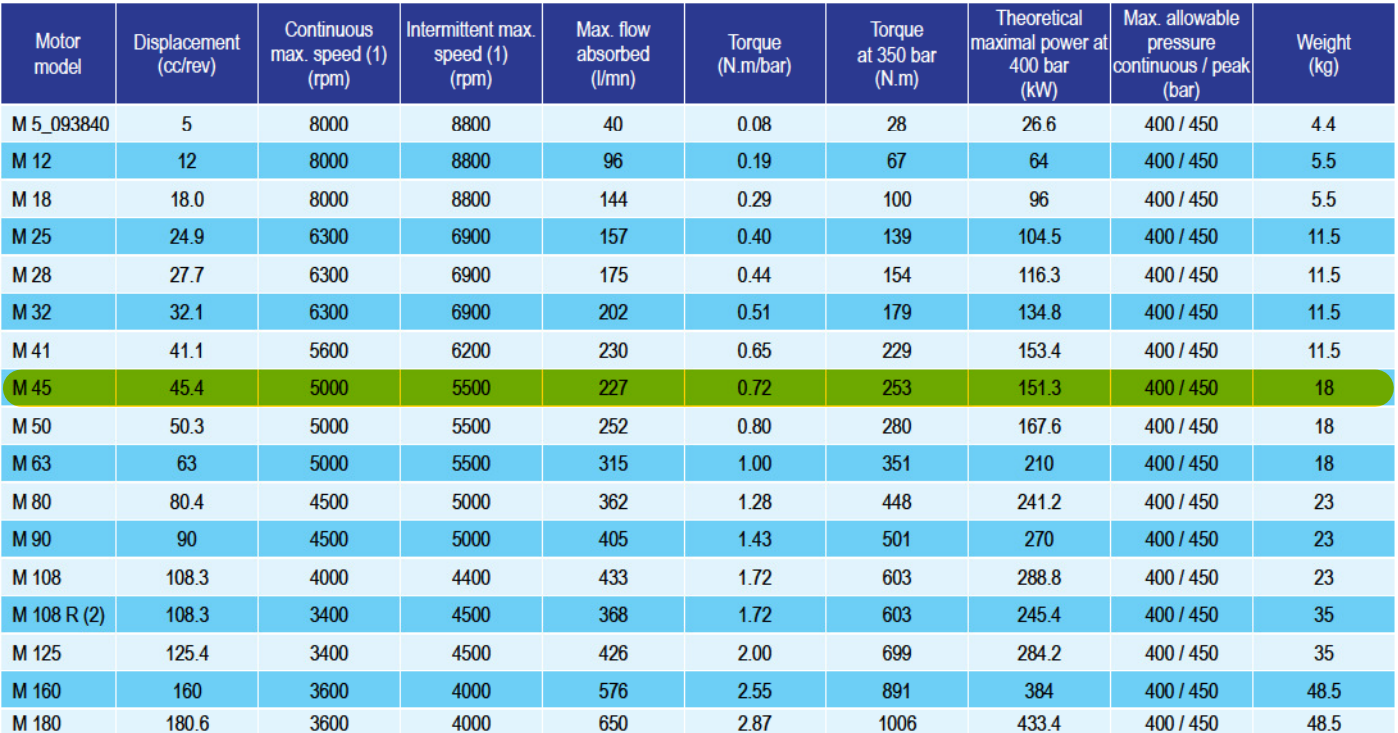

(1) For higher speeds, please contact us.

(2) The M 108 R motor is in the frame size of the M 125.

### Acceptable forces applied to motor shaft

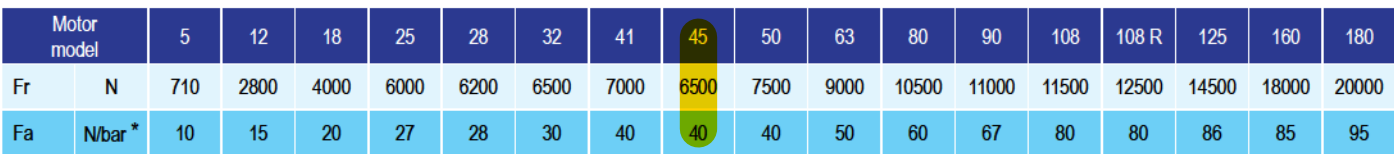

Fr: radial force measured at mid point of length of shaft. Fa: axial force which tends to push the shaft inwards.

\* Differential pressure between A and B. For other forces, please contact us.

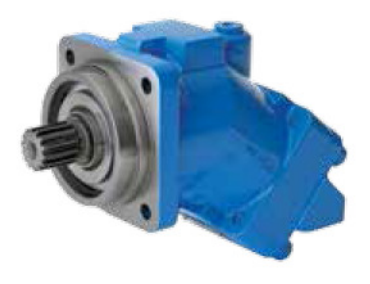

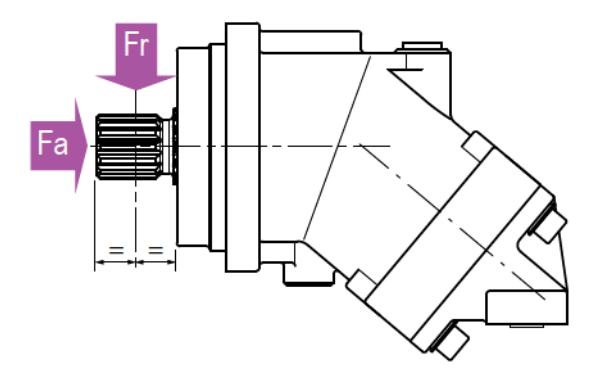

# Order code system of M series motors

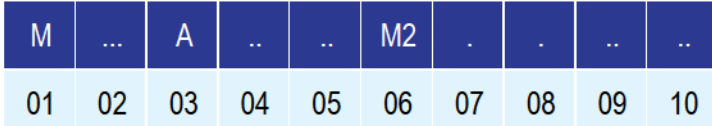

To obtain the code for your motor, complete the different parameters 02, 04, 05, 07, 08, 09 and 10 in the table on the left according to the options you require (see table below).

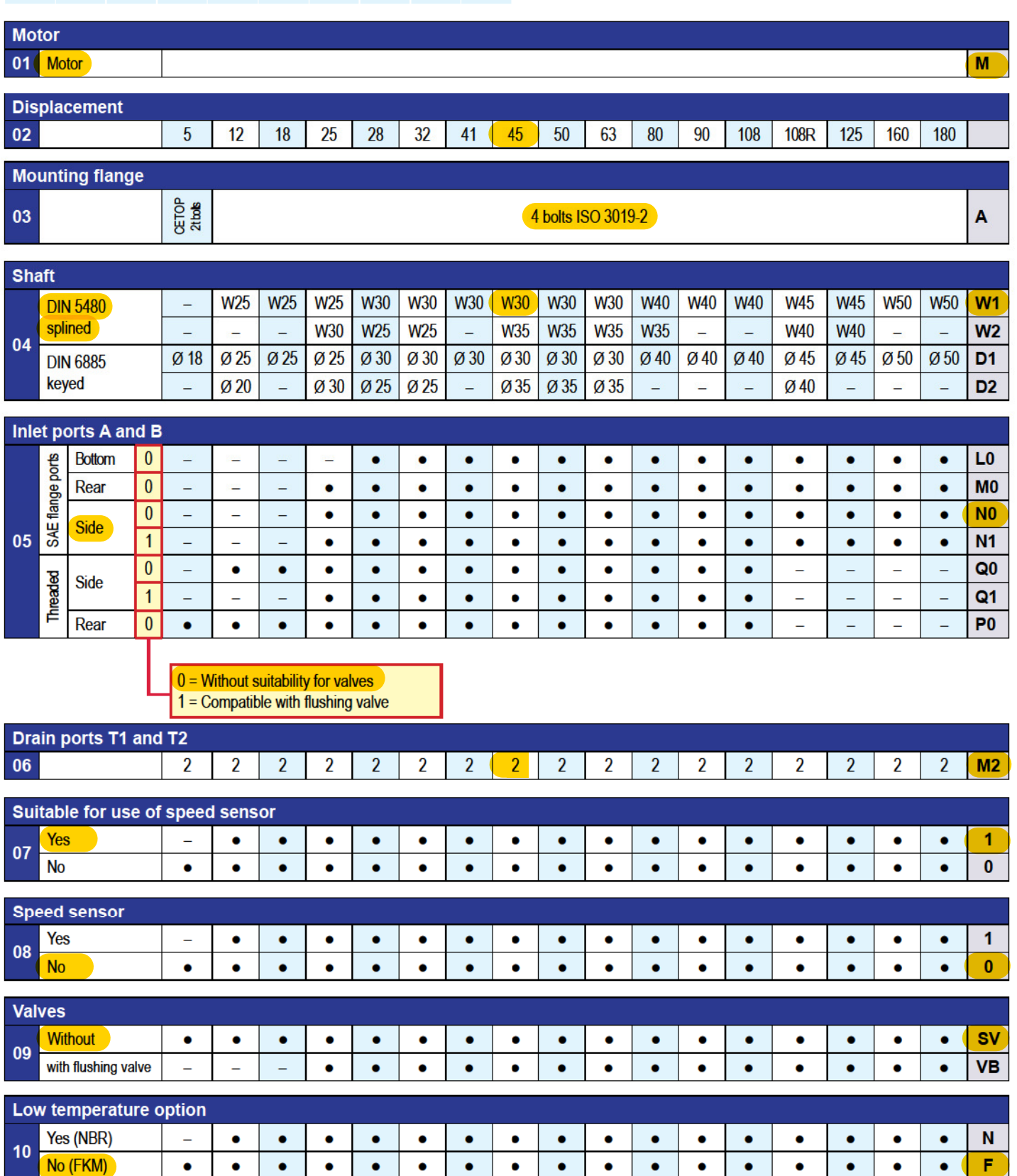

PLEASE NOTE: The M5 motor, reference 093840, only exists in one version (see next page).

## M series motors

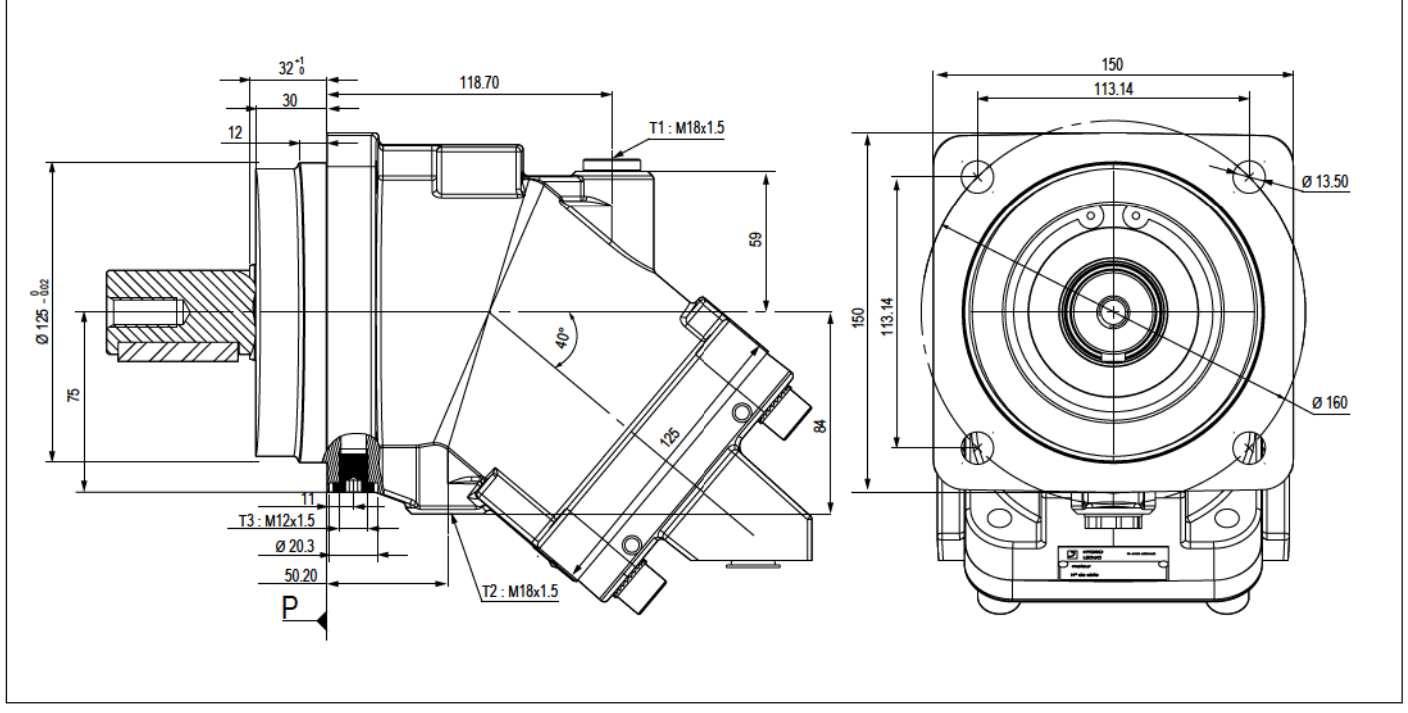

#### Shaft end

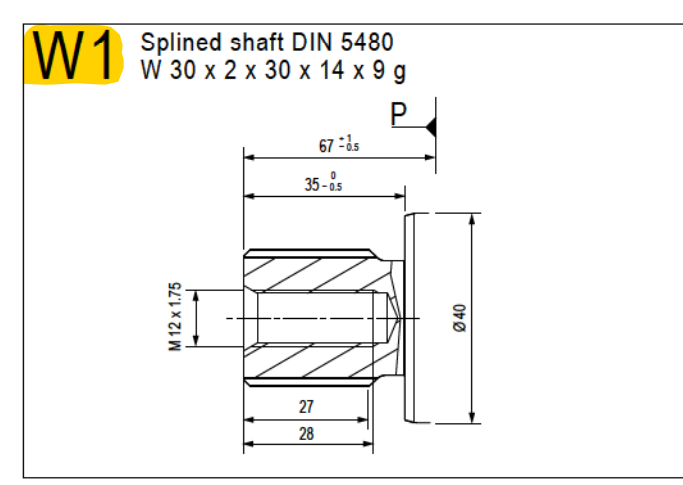

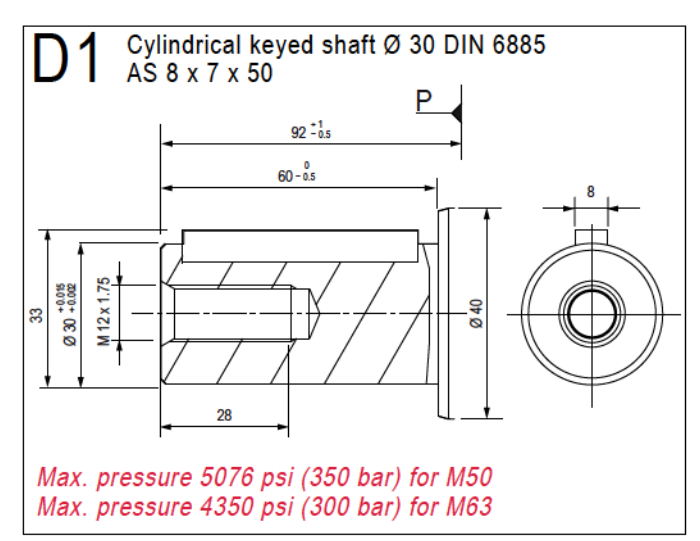

Dimensions in mm are given only as an indication.

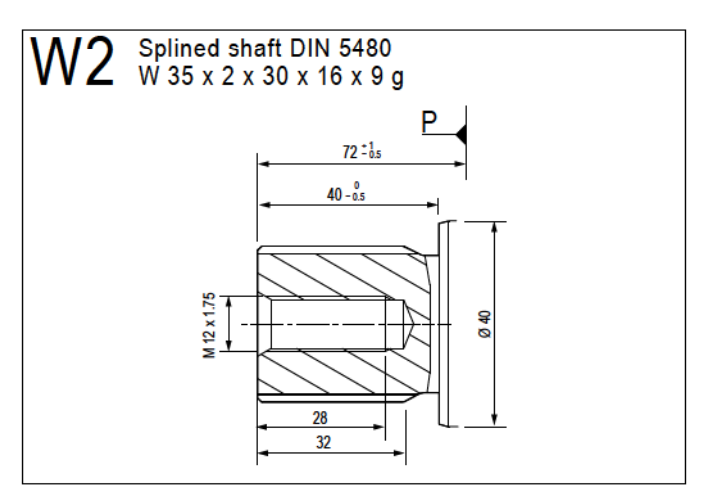

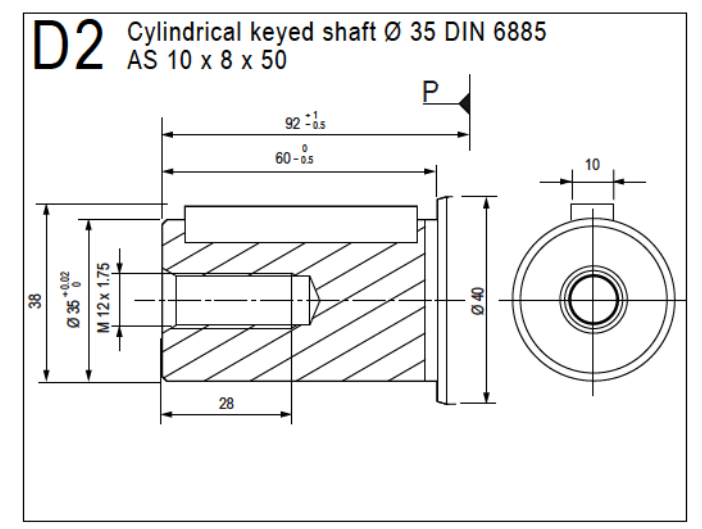

## M 45 - 50 - 63

#### $\blacktriangleright$  Inlet ports

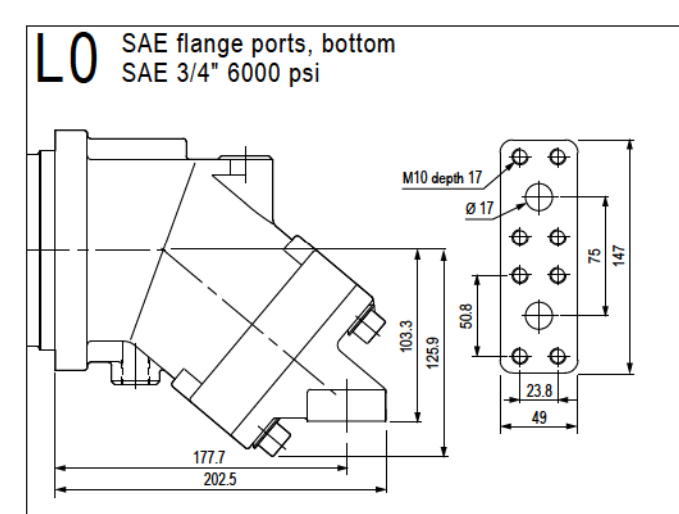

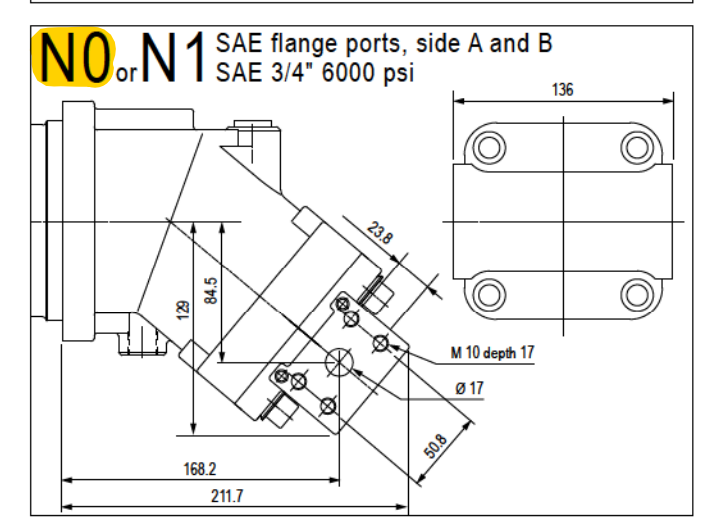

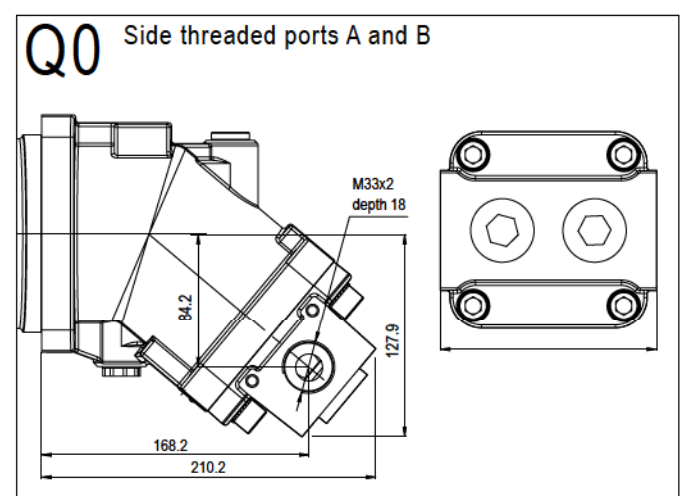

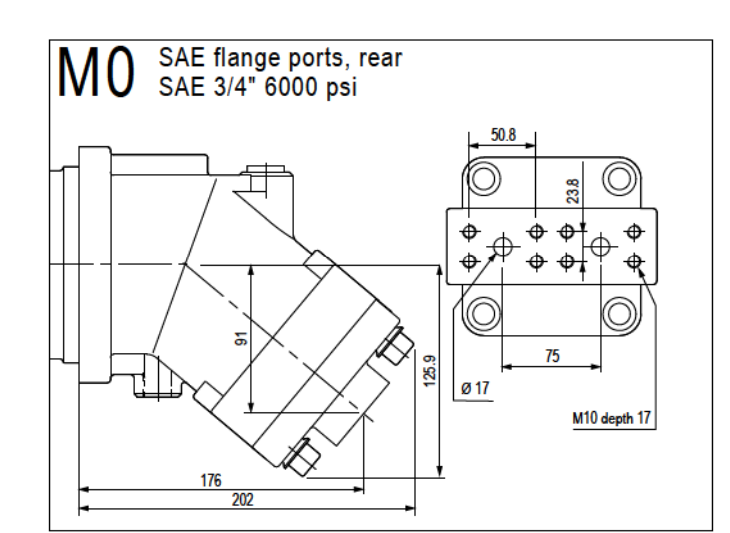

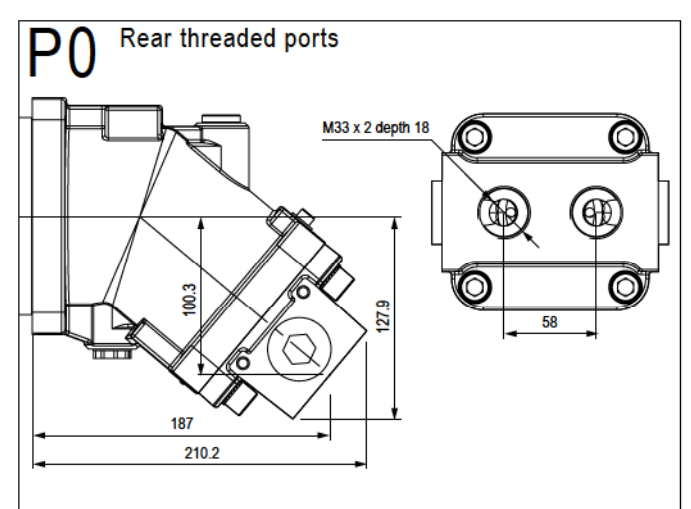

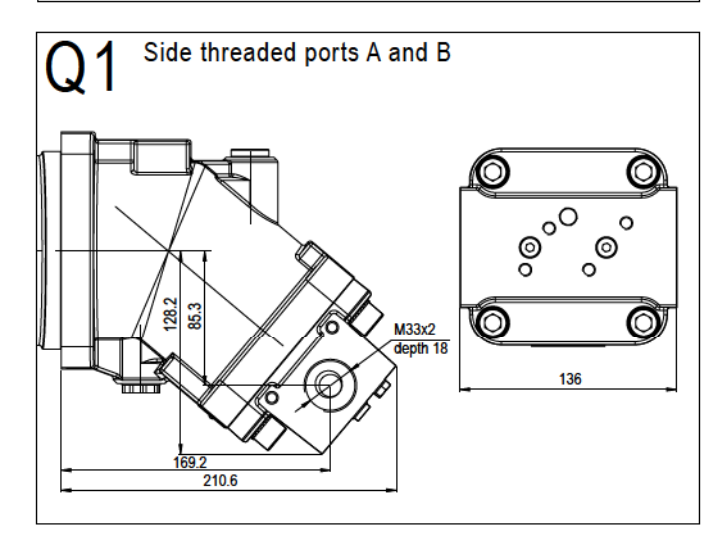